# **ÉCOLES NORMALES SUPÉRIEURES ÉCOLE NATIONALE DES PONTS ET CHAUSSÉES**

### **CONCOURS D'ADMISSION SESSION 2017**

# **FILIÈRE BCPST COMPOSITION DE BIOLOGIE**

Épreuve commune aux ENS de Cachan, Lyon, Paris et à l'ENPC Durée : 6 heures

L'utilisation des calculatrices n'est pas autorisée pour cette épreuve. Le sujet comporte 20 pages et un document réponse.

\*\*\*

## **Thème de l'épreuve : LE TEMPS EN BIOLOGIE**

L'épreuve est constituée de **trois parties indépendantes**.

Celles-ci peuvent donc être abordées dans l'ordre de votre choix mais doivent toutes être traitées. Pour ce faire, le temps à consacrer à chacune des parties est conseillé ci-dessous.

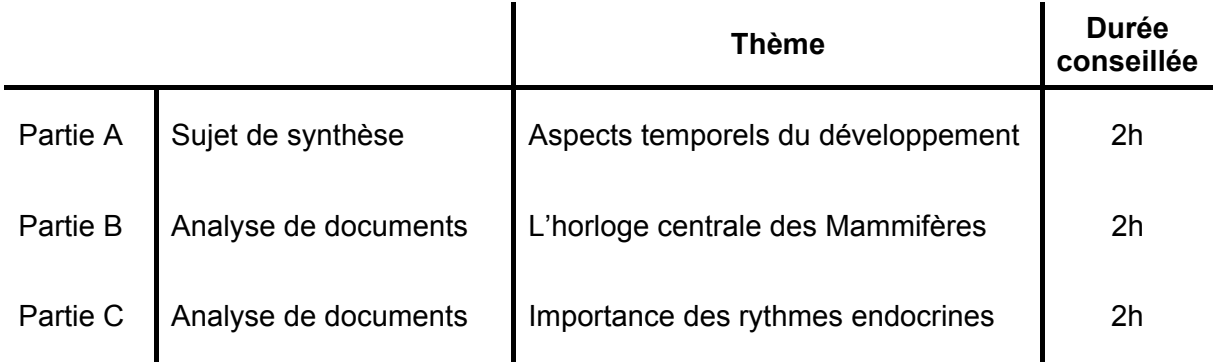

Un document réponse associé aux questions 6 et 10 de la partie B vous est fourni.

Lors de l'évaluation, les correcteurs et correctrices attacheront une importance particulière à :

- la justification des raisonnements
- la clarté et la concision des réponses
- la qualité et la précision des illustrations
- l'orthographe, la grammaire, la syntaxe et la présentation

Les expériences présentées dans les parties B et C ont été reproduites plusieurs fois : on représente par des graphiques la moyenne des résultats, les barres d'erreur représentant l'écart-type. Les images et données brutes sont représentatives de l'ensemble des résultats obtenus.

### **PARTIE A – Sujet de synthèse**

### **Aspects temporels du développement**

Le développement (embryonnaire et post-embryonnaire) est constitué d'un ensemble de processus dont le caractère séquentiel, la vitesse et la durée sont définis par des mécanismes de contrôle endogènes et, dans certains cas, influencés par des facteurs environnementaux. Vous exposerez ces aspects temporels du développement en vous limitant aux Vertébrés et aux Angiospermes.

### **Partie B - L'horloge centrale des Mammifères**

*La vie de nombreux organismes est rythmée à l'échelle de la journée, du mois ou encore de l'année. Les mécanismes expliquant ces phénomènes rythmiques ont fait l'objet de très nombreuses recherches.* 

On étudie ici l'effet de la photopériode sur l'activité locomotrice d'un rongeur nocturne. Pour cela, on équipe la cage de l'animal d'une roue en libre accès dont le mouvement est enregistré en continu. Cette cage est placée dans un local où l'alternance des périodes diurne et nocturne est contrôlée.

On place le rongeur dans un environnement présentant une alternance 12 h jour / 12 h nuit (jours 1 à 4) puis en nuit continue (jours 5 à 29). Les noyaux suprachiasmatiques (NSC) sont une partie du cerveau recevant des signaux provenant de la rétine. On les lèse entre le jour 12 et 13 et de nouveaux NSC sont greffés à l'animal entre le jour 25 et 26 (figure 1).

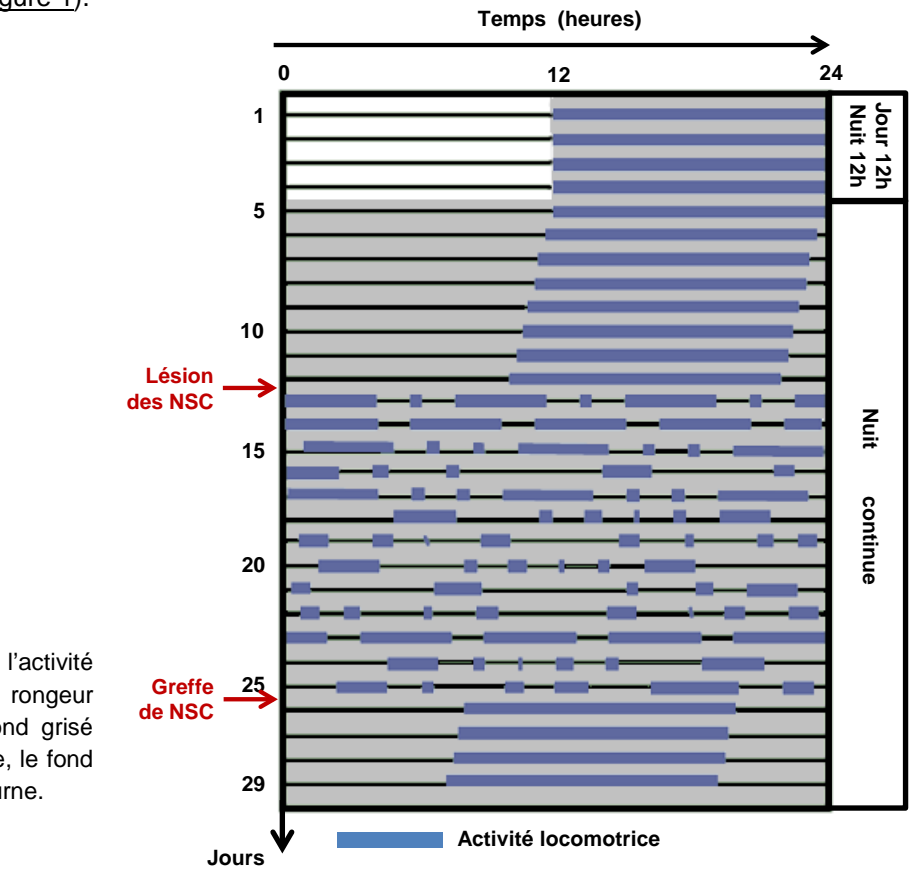

Figure 1**.** Enregistrement de l'activité locomotrice (barres bleues) d'un rongeur dans différentes conditions. Le fond grisé correspond à une période nocturne, le fond blanc correspond à une période diurne.

**1) a. Analysez la première partie de la figure 1 (jours 1 à 12). Déterminez la période de l'activité locomotrice du rongeur dans les conditions d'alternance jour/nuit (jours 1 à 4) et de nuit continue (jours 5 à 12).** 

**b. Analysez et interprétez la suite de la figure 1. Identifiez les facteurs influençant l'activité locomotrice de ce rongeur.**

Pour identifier le(s) déterminant(s) moléculaire(s) contrôlant la temporalité de l'activité biologique des rongeurs, une expérience de mutagenèse est conduite sur des souris.

On traite des rongeurs mâles avec un agent mutagène (fréquence de mutation 0,0015/locus/gamète) puis on les croise, 12 semaines plus tard, avec des rongeurs femelles sauvages. On enregistre l'activité locomotrice de leurs descendants en suivant le même protocole que celui de l'expérience précédente. On mesure alors la période de l'activité locomotrice de chaque descendant de ce croisement placé en nuit continue (figure 2A). La figure 2B présente un enregistrement représentatif de l'activité locomotrice d'une femelle sauvage et de tous ses descendants à l'exception du numéro 25, et la figure 2C, l'enregistrement de l'activité locomotrice du descendant 25.

On croise ensuite l'individu numéro 25 avec des femelles sauvages et on enregistre l'activité locomotrice de ses descendants en suivant le même protocole que dans l'expérience précédente. On mesure alors la période de l'activité locomotrice des 23 descendants de ce croisement placés en nuit continue (figure 2D).

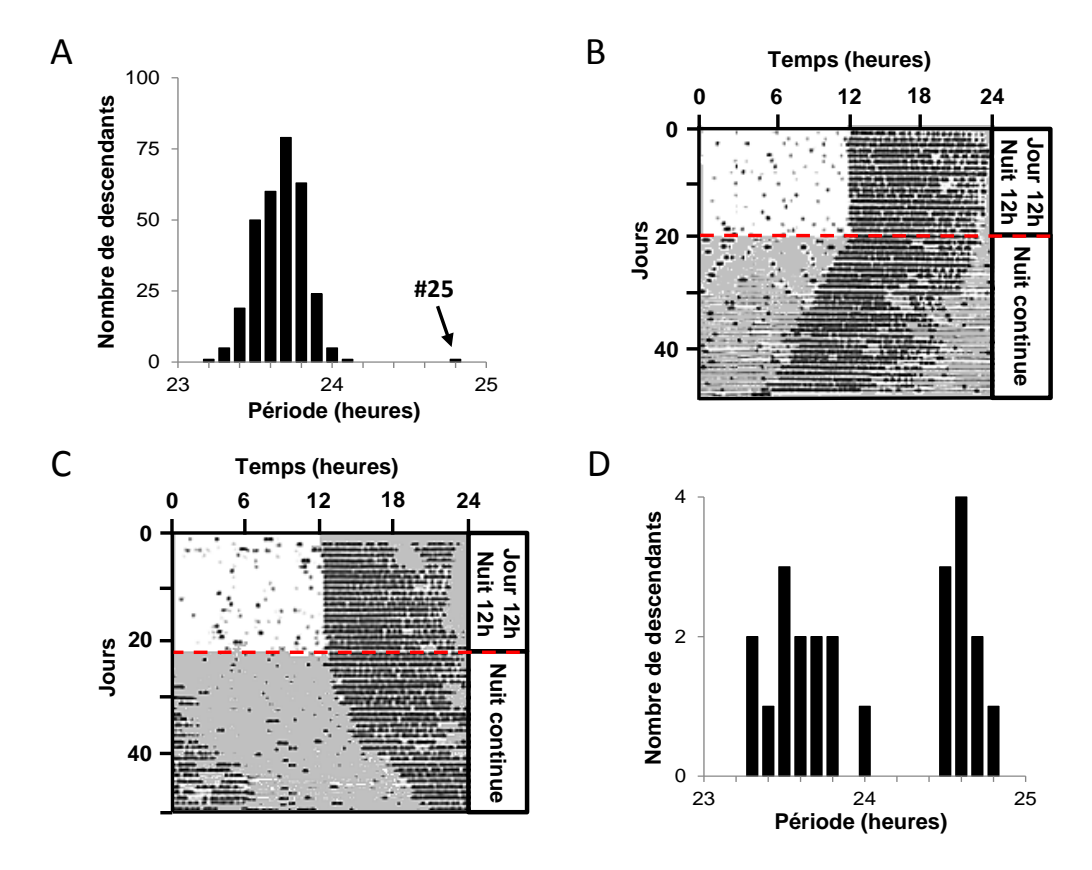

Figure 2. **A.** Distribution de la période de l'activité locomotrice de 300 descendants issus du croisement entre des individus mâles ayant subi une mutagenèse et des femelles sauvages, et placés en nuit continue. **B.** Activité locomotrice (barres noires) représentative d'une femelle sauvage et de tous les descendants issus de son croisement avec un mâle ayant subi une mutagenèse (sauf le numéro 25). Le fond grisé correspond à une période nocturne, le fond blanc correspond à une période diurne. **C.** Activité locomotrice (barres noires) du descendant numéro 25. **D.** Distribution de la période de l'activité locomotrice des 23 descendants issus du croisement de l'individu 25 avec des femelles sauvages.

#### **2) a. Pourquoi utiliser un agent mutagène avec une telle fréquence de mutation ? b. Analysez et interprétez les résultats de la figure 2.**

Le gène muté chez le descendant 25 est identifié et appelé *CLOCK*. Pour préciser le rôle physiologique de CLOCK, on génère, en laboratoire, deux lots de rongeurs : l'un de génotype *CLOCK+/+ LACZ+/+* et l'autre *CLOCK-/- LACZ-/-*. Le gène *LACZ* code une protéine responsable de la synthèse d'un composé bleu. On utilise des embryons issus de ces deux génotypes que l'on fusionne pour former des blastocystes chimériques qui donneront à l'âge adulte des rongeurs chimériques (figure 3A). On enregistre l'activité locomotrice des rongeurs *CLOCK+/+ LACZ+/+*, des rongeurs *CLOCK-/- LACZ-/-* et des rongeurs chimériques placés en nuit continue puis on les sacrifie pour observer la couleur de coupes histologiques de leur cerveau (figures 3B et 3C).

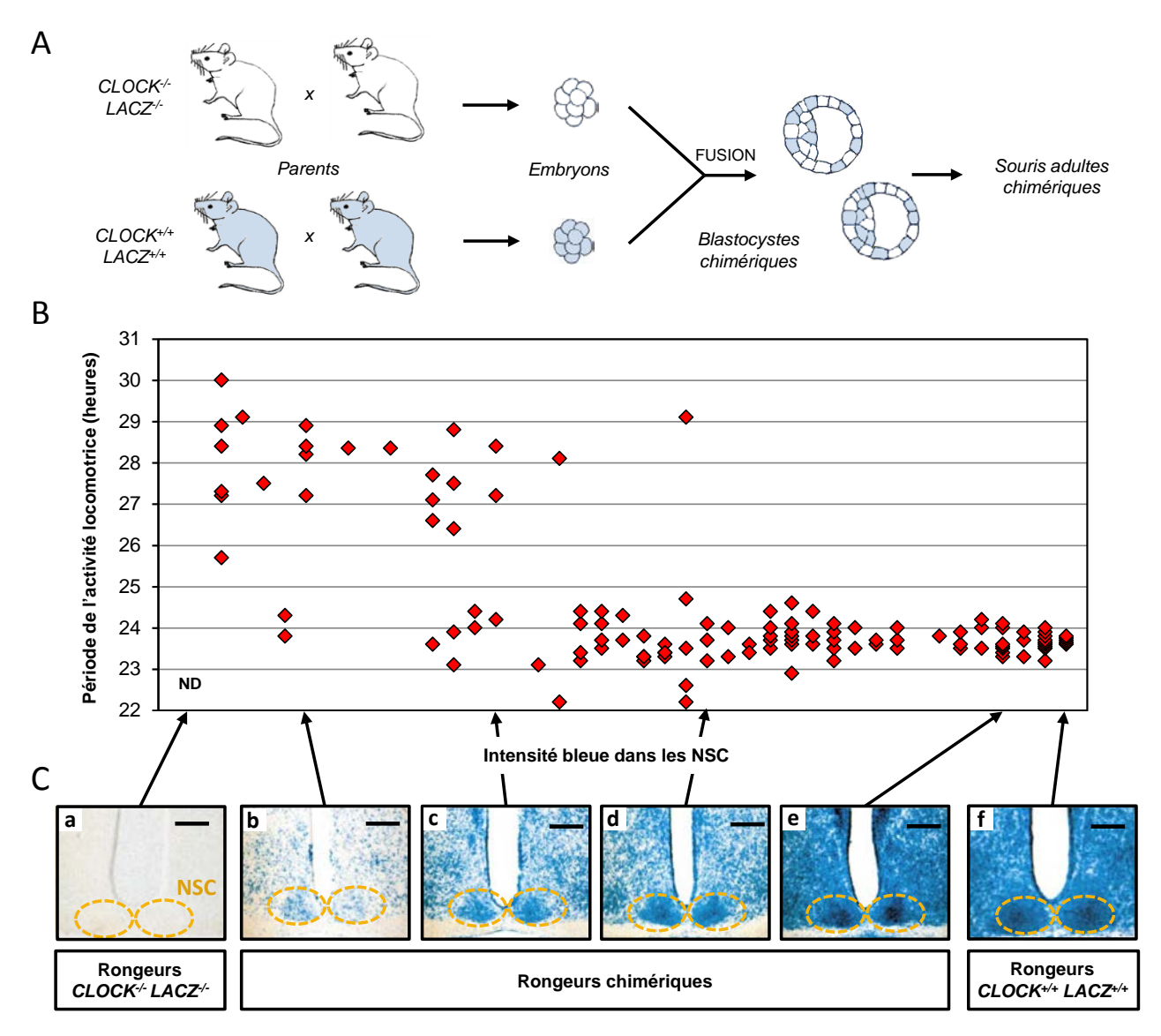

Figure 3. **A.** Protocole expérimental permettant d'obtenir des rongeurs chimériques. **B.** Période de l'activité locomotrice de rongeurs *CLOCK+/+ LACZ+/+* , de rongeurs *CLOCK-/- LACZ-/-* et de rongeurs chimériques enregistrée en nuit continue en fonction de la coloration des coupes. Chaque point correspond à un individu. **C.** Coupes de cerveaux de rongeurs étudiés en B effectuées au niveau des NSC. La position des NSC sur la coupe est entourée. Barre d'échelle : 50 µm. ND, non déterminé.

#### **3) a. Analysez et interprétez la figure 3.**

#### **b. Concluez sur la fonction du gène** *CLOCK***.**

Le gène *CLOCK* est cloné et des études sont conduites pour caractériser la protéine qu'il code. On étudie également deux autres protéines d'intérêt, appelées BMAL1 et PER1, issues d'une banque de protéines exprimées dans les NSC.

On exprime chez la levure deux constructions génétiques dans lesquelles on fusionne, pour l'une, une protéine d'intérêt (X) avec un domaine protéique appelé BD reconnaissant une séquence d'ADN appelé *bd* (construction notée X-BD), et pour l'autre une protéine d'intérêt (Y) avec un domaine protéique appelé AD permettant d'activer la transcription (construction notée Y-AD). Les levures utilisées possèdent une construction génétique dans laquelle le gène codant la protéine LACZ est situé en aval de la séquence *bd*. p50 et p65 sont deux protéines connues pour former un facteur de transcription hétérodimérique (figure 4A).

On utilise également des levures possédant une construction génétique dans laquelle le gène codant la protéine LACZ est situé en aval d'une de trois séquences de 21 nucléotides (*21-mer*) appelée a, b ou c. On exprime alors, chez ces levures, différentes combinaisons des protéines CLOCK, BMAL1-AD (BMAL1 fusionné à AD) et PER1 (figure 4B).

D'autre part, des cellules de Mammifère sont transfectées (i) avec des plasmides permettant l'expression des protéines CLOCK ou BMAL1 et (ii) avec différentes constructions rapportrices (rapporteurs 1 et 2) constituées du gène *LACZ* fusionné à la région promotrice de *PER1* ou à la *boite E* (CACGTG) naturellement présente dans la séquence promotrice de *PER1*. Le niveau d'expression de *LACZ* est mesuré pour différentes combinaisons en facteurs protéiques et en constructions rapportrices (figure 4C).

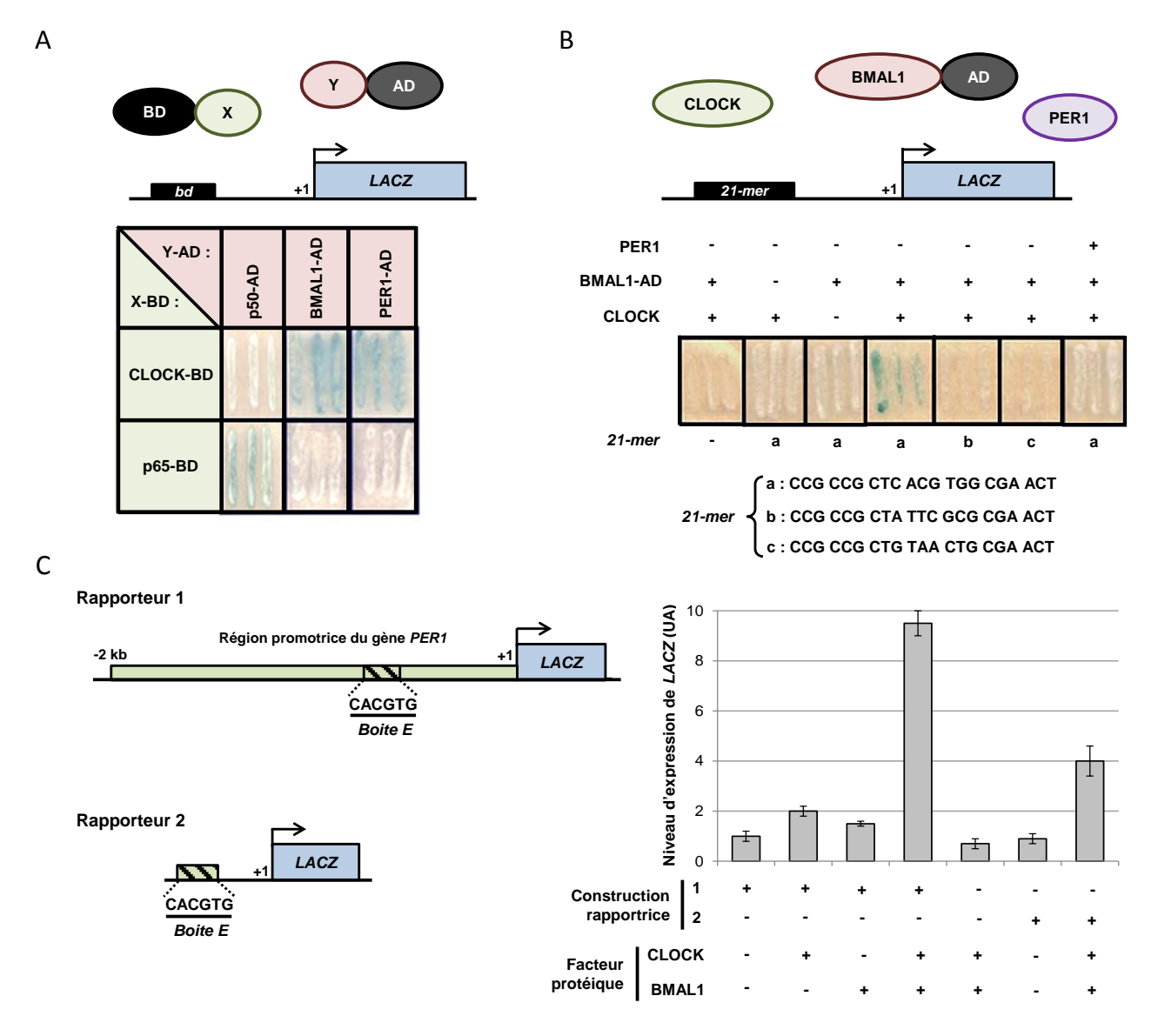

Figure 4**. A.** Colonies de levures dans lesquelles deux protéines ont été co-exprimées : X fusionnée à BD et Y fusionnée à AD. Le gène rapporteur *LACZ* codant une protéine permettant la synthèse d'un composé bleu est sous contrôle de la séquence *bd* permettant la fixation de BD. La nature de X-BD et Y-AD est précisée dans les cases colorées en vert et rouge respectivement. p65 et p50 sont les deux sous-unités d'un facteur de transcription hétérodimérique. **B.** Résultat de la co-expression de différentes protéines dans des levures possédant un gène *LACZ* sous contrôle d'une séquence d'ADN de 21 nucléotides (*21-mer*) a, b ou c. **C.** Niveau d'expression du gène *LACZ* porté par différentes constructions rapportrices (1 ou 2) en présence ou absence de CLOCK et/ou BMAL1. La structure des constructions rapportrices 1 et 2 est présentée à gauche du graphique. UA, unité arbitraire.

**4) a. Pour expliquer les évènements moléculaires à l'origine de la couleur bleue ou blanche des colonies de levures, représentez les éléments schématisés figure 4A dans le cas où ils conduisent à une couleur bleue et dans celui où ils conduisent à une couleur blanche.** 

**b. Analysez et interprétez les résultats des figures 4A et 4B. Concluez.**

**c. Analysez et interprétez la figure 4C. Quelles conditions contrôles supplémentaires pourriezvous proposer ? Justifiez leur intérêt.**

D'autres gènes contiennent une *boite E* dans leur région promotrice et notamment le gène *REV-ERBα*. On traite des cellules de mammifère avec des petits ARN interférents (siARN) ciblant l'ARNm de *REV-ERBα* ou l'ARNm de *ROR*, un gène de la même famille. On mesure ensuite le niveau d'expression de *CLOCK*  $(figure 5)$ .

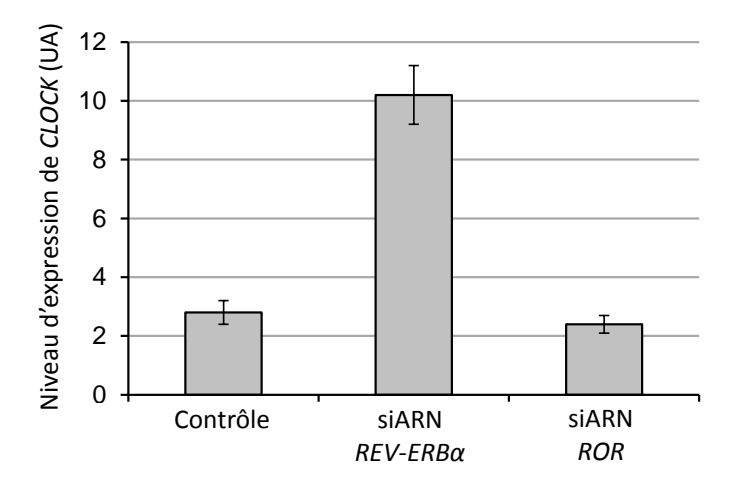

Figure 5. Niveau d'expression de *CLOCK* dans des cellules témoins (Contrôle) ou traitées avec des siARN ciblant *REV-ERBα* ou ciblant *ROR*. UA, unité arbitraire.

#### **5) Analysez et interprétez la figure 5.**

La protéine REV-ERBα se fixe sur la séquence d'ADN appelée *RevRE* présente notamment dans la région promotrice de *BMAL1.*

#### **6) Proposez un modèle (sous forme d'un schéma) regroupant l'ensemble des informations apportées par les figures précédentes. Vous réaliserez le schéma dans le cadre prévu à cet effet sur le document réponse.**

Afin de replacer ce réseau de régulation dans l'alternance des périodes diurnes et nocturnes, on mesure le niveau d'expression de *CLOCK* et *PER1* dans les NSC de rongeurs *CLOCK+/+* ou *CLOCK-/-* soumis à deux cycles jour 12 h / nuit 12 h puis placés en nuit continue (figure 6A). On mesure également le niveau d'expression de *PER1* dans les NSC au cours de deux cycles jour 12 h / nuit 12 h perturbés par un flash lumineux nocturne ou diurne (figure 6B). Enfin, on teste l'influence de l'intensité lumineuse sur le niveau d'expression de *PER1* (figure 6C).

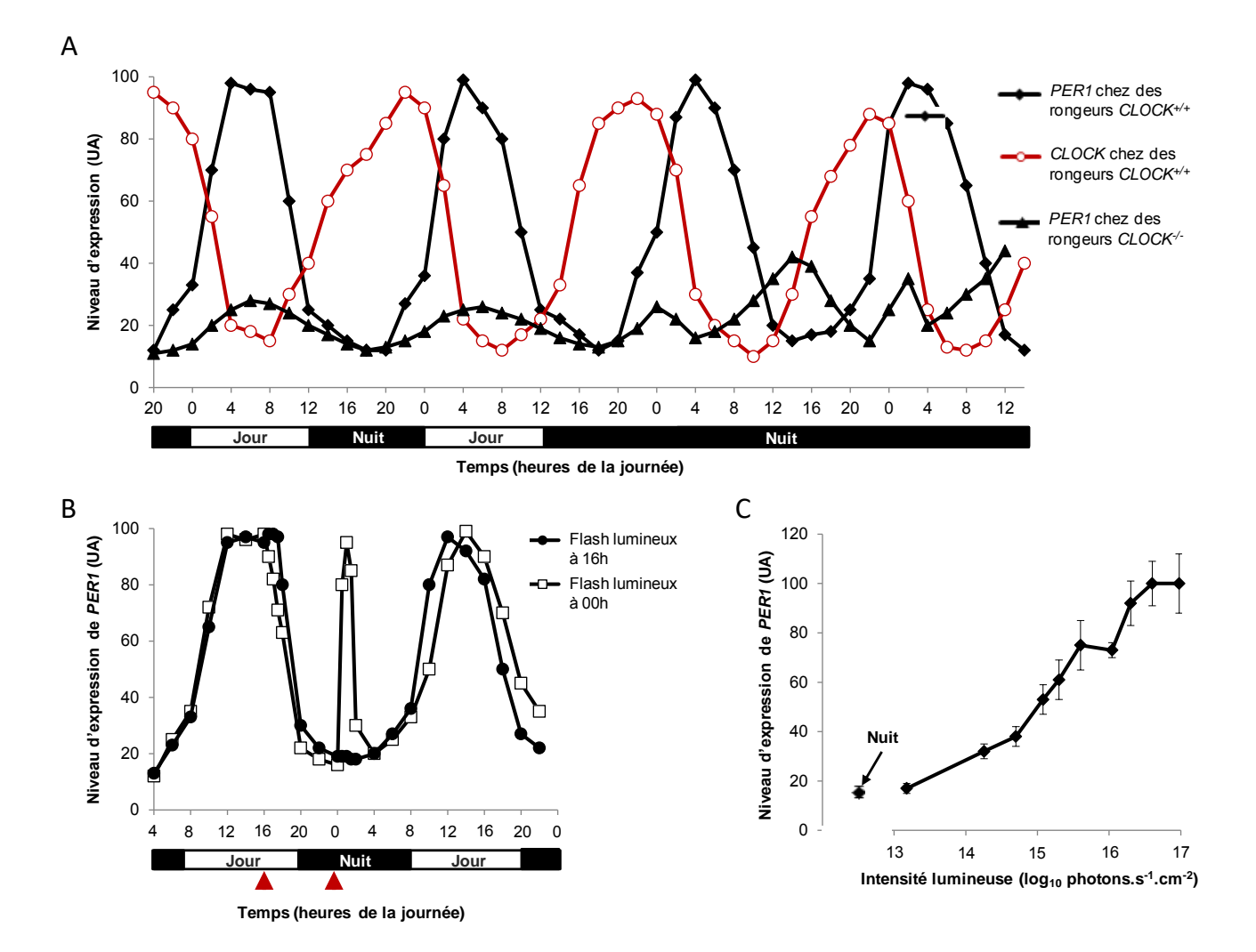

Figure 6. **A.** Niveau d'expression de *CLOCK* et de *PER1* dans les NSC de rongeurs *CLOCK+/+* ou *CLOCK-/-* soumis à deux cycles jour 12 h / nuit 12 h puis placés en nuit continue. **B.** Niveau d'expression de *PER1* dans les NSC de rongeurs *CLOCK+/+* soumis à deux cycles jour 12 h / nuit 12 h perturbés par un flash lumineux diurne (●) ou nocturne (□) (triangles rouges) de 5 min. **C.** Niveau d'expression de *PER1* (au pic d'expression) dans les NSC de rongeurs placés en nuit continue et soumis à des flashes lumineux de 5 min d'intensité variable. UA, unité arbitraire.

#### **7) Analysez et interprétez les résultats de la figure 6.**

On cherche à déterminer si ce réseau de régulation fonctionne dans d'autres organes. On étudie l'expression de *PER1 in vivo* et *in vitro* dans des neurones des NSC et des hépatocytes (cellules du foie).

Pour l'étude *in vivo*, des rongeurs élevés dans des conditions identiques sont sacrifiés à intervalles de temps réguliers et le niveau d'expression de *PER1* dans les neurones de leurs NSC et leurs hépatocytes est mesuré (figure 7A).

Pour l'étude *in vitro*, on fusionne le promoteur du gène *PER1* au gène rapporteur de la luciférase (Prom.*per1*:Luciférase) et on insère cette construction dans des neurones des NSC et des hépatocytes en culture. La luciférase est une enzyme qui produit de la lumière, permettant ainsi à l'expérimentateur de suivre son activité et donc sa quantité en continu (figure 7B).

En parallèle, on mesure la température interne d'un rongeur pendant 144 h (figure 7C). On étudie également l'effet des variations de température sur l'expression de *PER1* et *BMAL1* dans des hépatocytes en culture *in vitro* (figures 7D et 7E).

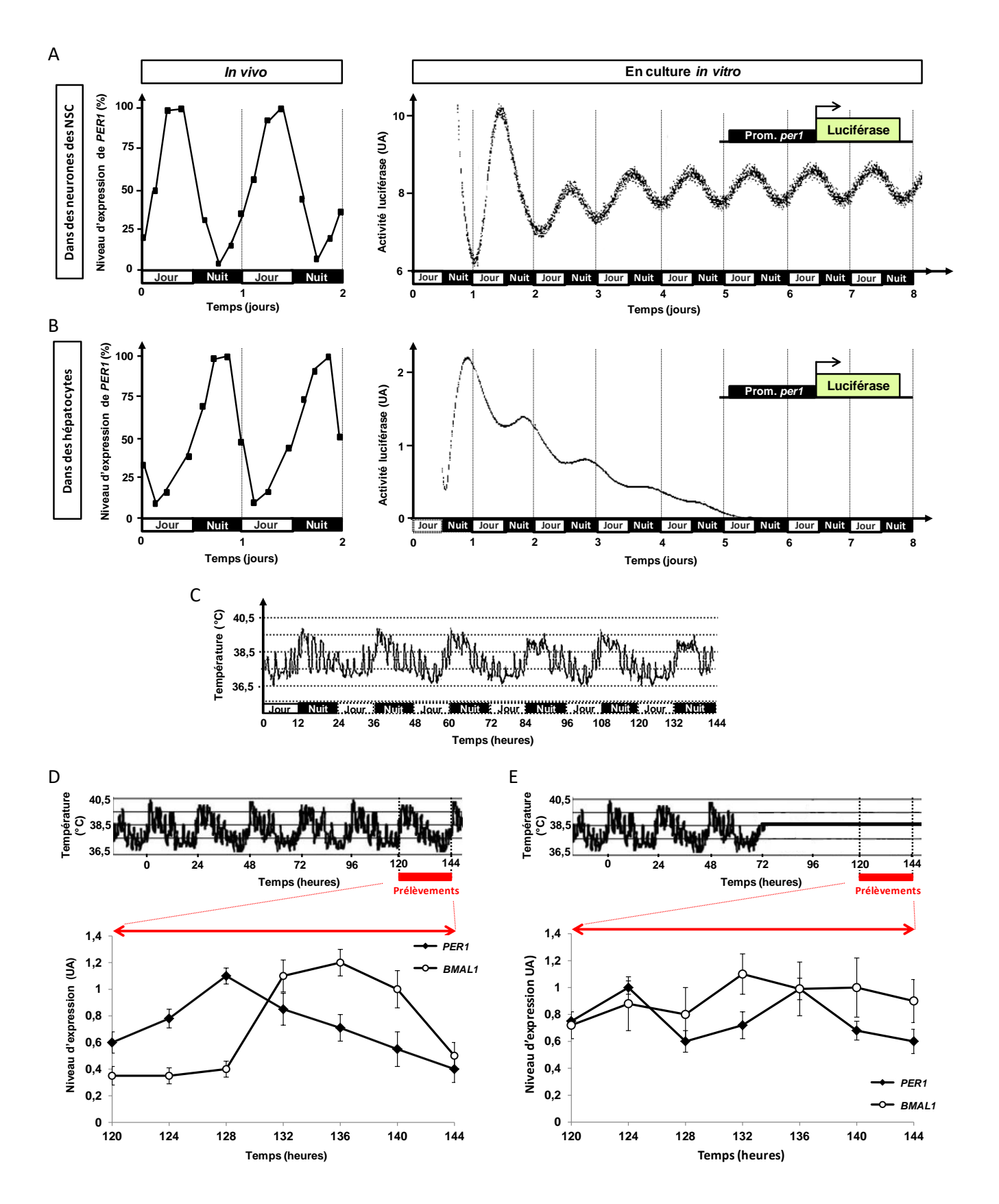

Figure 7. **A et B.** Niveau d'expression de *PER1 in vivo* et activité de la luciférase *in vitro* dans des neurones des NSC (A) et des hépatocytes (B) au cours du temps. **C.** Température interne d'un rongeur suivie pendant 6 jours (144 h). **D et E.** Niveau d'expression de *PER1* et *BMAL1* dans des hépatocytes cultivés *in vitro* et soumis à deux profils de température différents. Les prélèvements sont effectués entre 120 et 144 h après le début de l'expérience. UA, unité arbitraire.

**8) a**. **Analysez et interprétez les résultats des figures 7A et 7B.** 

**b. Dans le contexte de cette étude, donnez les avantages et les inconvénients de la stratégie** *in vivo* **et de la stratégie** *in vitro***.**

**c. Analysez et interprétez les résultats des figures 7C, 7D et 7E.**

**d. Quel pourrait être le lien entre les NSC et les hépatocytes ? Proposez une expérience pour le démontrer. Justifiez.** 

Par ailleurs, on mesure chez des rongeurs élevés dans des conditions identiques, la teneur en glycogène dans leur foie (figure 8A) ainsi que l'expression de deux gènes clés de son métabolisme, l'un codant la glycogène phosphorylase (enzyme dégradant le glycogène) et l'autre codant la glycogène synthase (figure 8B).

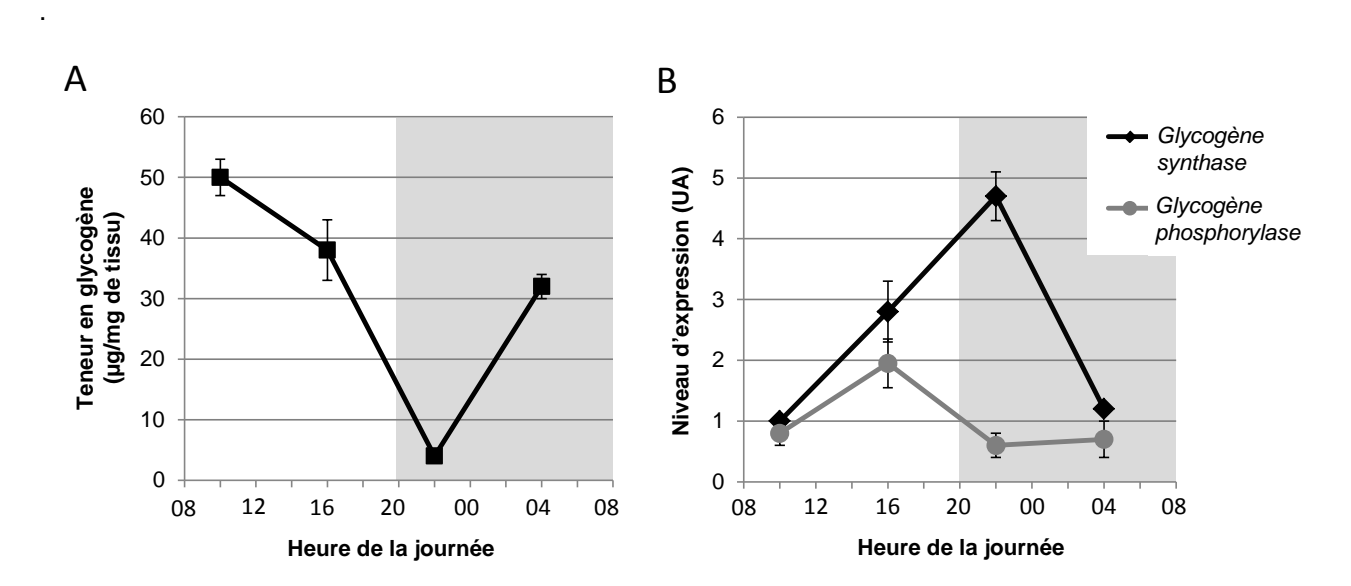

Figure 8. **A**. Evolution de la teneur en glycogène dans le foie de rongeurs (animaux nocturnes) au cours d'une journée. **B**. Niveau d'expression des gènes *glycogène synthase* et *glycogène phosphorylase* dans le foie de rongeurs au cours d'une journée. Le fond grisé correspond à une période nocturne et le fond blanc correspond à une période diurne. UA, unité arbitraire.

#### **9) a. Analysez et interprétez les résultats de la figure 8.**

**b. Replacez ces données par rapport aux résultats obtenus précédemment.**

**10) En tenant compte de vos réponses aux questions 1, 7, 8d et 9, vous compléterez le schéma réalisé sur le document réponse à la question 6 pour proposer un modèle intégratif montrant le rôle du réseau de régulation de CLOCK des NSC, encore appelé horloge centrale, dans la physiologie des Mammifères.**

### **PARTIE C – Importance des rythmes endocrines**

L'un des aspects de la physiologie des Mammifères influencé par leur horloge centrale est la sécrétion de nombreuses hormones, parmi lesquelles les glucocorticoïdes, une famille d'hormones présente chez l'Homme et chez les rongeurs. On appellera GC l'hormone principale de cette famille.

Le(s) processus observé(s) dans la figure 1 servent de base à deux séries de travaux, constituant les sous-parties 1 et 2 de cet exercice, qui sont **indépendantes**.

On prélève chez l'Homme et chez un rongeur un faible volume de sang toutes les 5 minutes pendant 24 h et on y dose GC (figure 1). Le dosage repose sur la compétition pour un anticorps spécifique entre des molécules d'hormone GC radiomarquées et des molécules de GC non marquées. On commence par tracer une courbe étalon : on mélange une quantité fixe à la fois d'anticorps et de GC radiomarquée, et une quantité connue de GC non marquée, que l'on fait varier à chaque mesure. On quantifie la radioactivité associée aux anticorps et on représente ce signal en fonction de la quantité de GC non marquée utilisée.

#### **1) a. Tracez schématiquement l'allure de la courbe étalon. Justifiez.**

 **b. Expliquez comment procéder pour déterminer la concentration en GC des échantillons plasmatiques grâce à cette courbe.** 

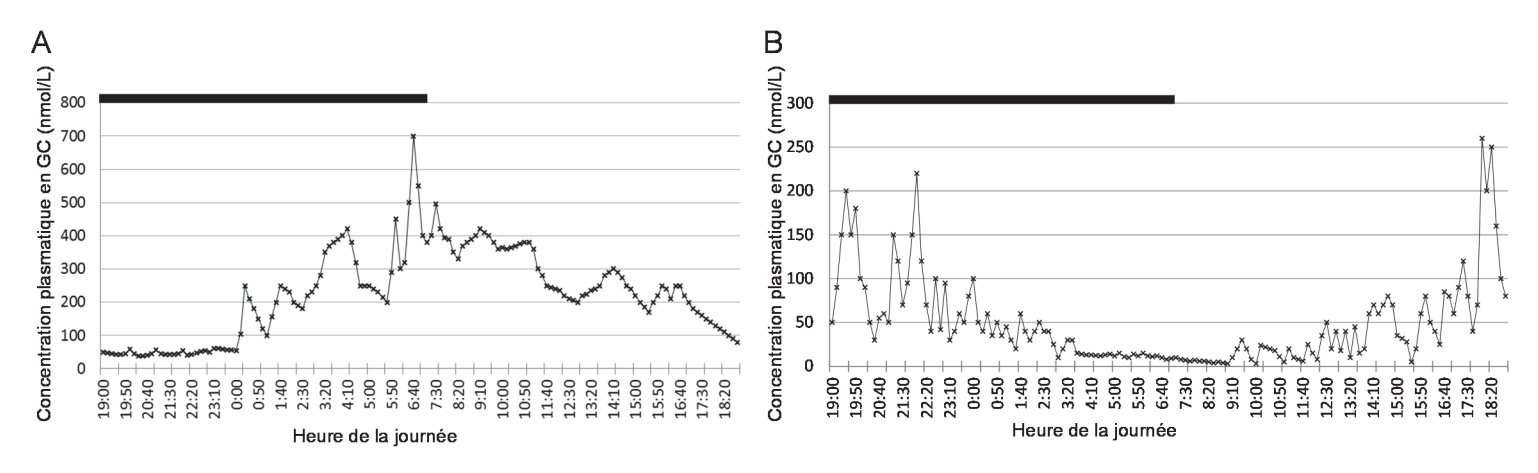

Figure 1. Concentration plasmatique en GC au cours d'un intervalle de 24 h chez l'Homme **(A)** et chez le rongeur **(B)**. La barre noire représente la phase d'obscurité imposée : elle correspond à la période de repos chez l'Homme (espèce diurne) et à la période d'activité chez le rongeur (espèce nocturne).

#### **2) a. Analysez la figure 1.**

**b. Sachant que GC induit en une heure une hausse de la concentration plasmatique en glucose, acides gras et acides aminés, interprétez ces résultats.** 

# **Sous-partie 1**

**On modifie** *in vivo* **les variations de la concentration plasmatique en GC au cours du temps chez des rongeurs**. Pour cela, on insère un implant délivrant l'hormone dans l'organisme de façon continue pendant plusieurs jours. Le protocole de l'étude est indiqué figure 2.

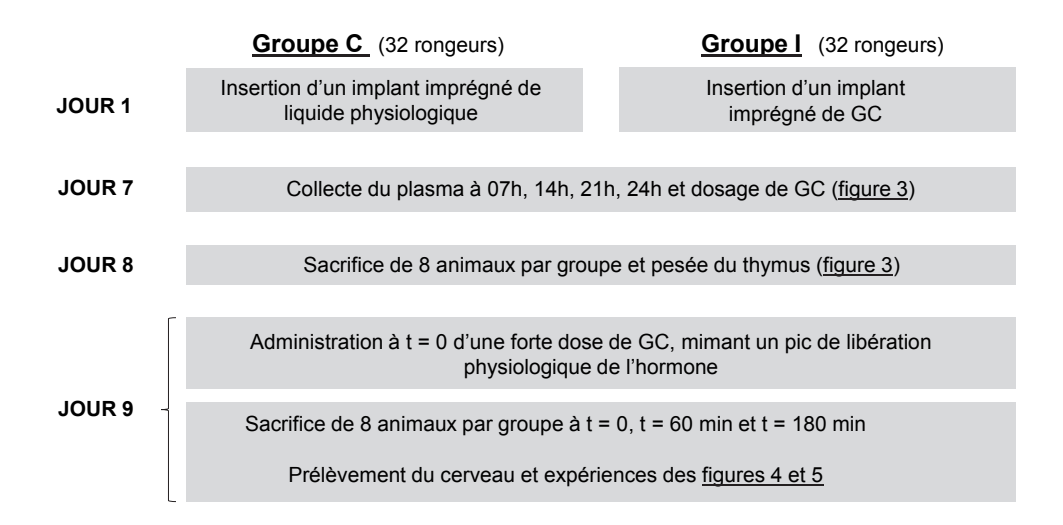

Figure 2. Protocole expérimental. Groupe C : rongeurs portant un implant contrôle ; groupe I : rongeurs portant un implant imprégné de GC. La phase d'obscurité du laboratoire s'étend de 19h à 7h.

On mesure pour les deux groupes la quantité quotidienne totale de GC libérée dans le sang (par l'implant et par les glandes de l'animal) (figure 3A), sa concentration plasmatique à différents moments de la journée (figure 3B) et la masse du thymus, organe riche en lymphocytes T dont la prolifération est inhibée par GC  $(figure 3C)$ .

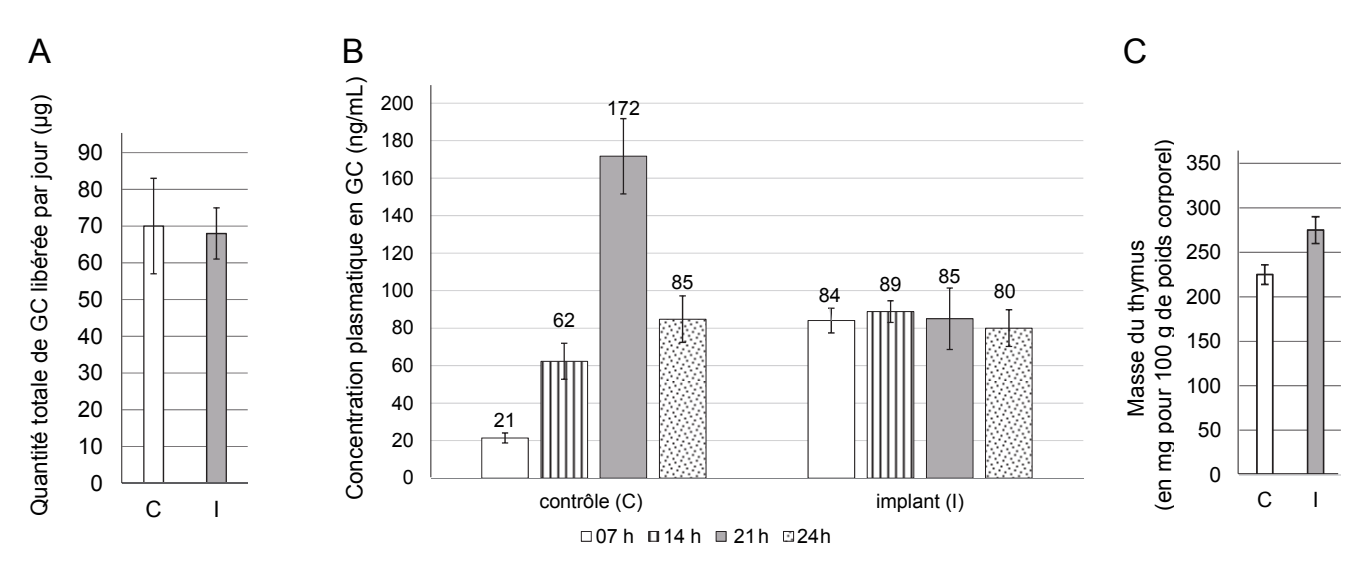

Figure 3. Analyse de 32 rongeurs de chacun des deux groupes C et I. **A.** Quantité totale de GC libérée par jour. **B.** Concentration plasmatique en GC au jour 7 à différents moments de la journée. **C.** Masse du thymus au jour 8.

#### **3) Analysez et interprétez la figure 3.**

On s'intéresse au mode d'action de GC et notamment à son effet sur l'expression de gènes cibles. On produit une courte séquence d'ADN radioactif simple brin complémentaire d'une partie du brin codant d'un de ces gènes. Au jour 9, à différents temps, des sections de cerveaux sont fixées, perméabilisées, et incubées avec cette sonde sans étape de dénaturation préalable de l'échantillon ; après lavages, on procède à une autoradiographie dont les résultats sont présentés figure 4.

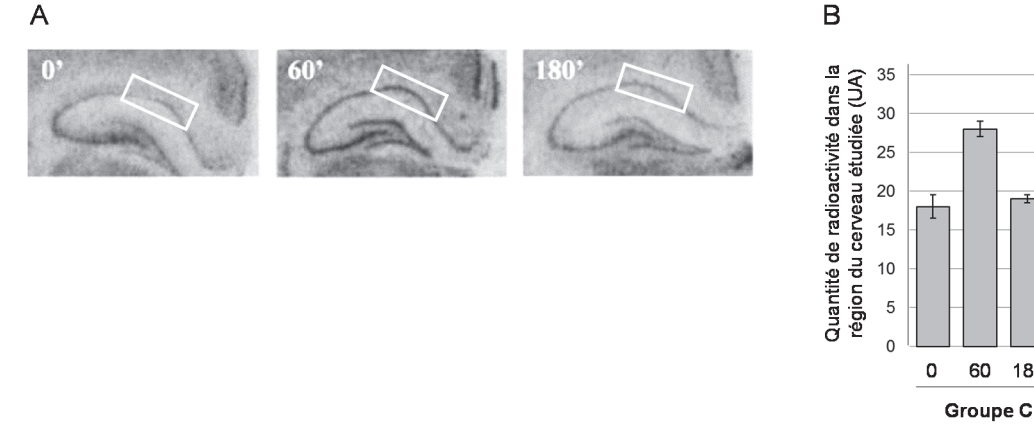

Figure 4. Résultats de l'incubation de sections de cerveaux de rongeurs des groupes C et I (prélevés au jour 9 ; 0, 60 et 180 min après injection d'une forte dose de GC) avec une sonde d'ADN simple brin radioactive complémentaire du brin codant d'un gène cible de GC ; **A.** Autoradiographie sur des coupes de cerveaux du groupe C. **B.** Quantité de radioactivité (exprimée en unités arbitraires) dans la région délimitée par un cadre blanc sur les autoradiographies.

180 min

0 60

Groupe I

180 min

#### **4) a. Que permet de mesurer cette technique ? Justifiez.**

#### **b. Analysez et interprétez la figure 4.**

Au jour 9, à différents temps après injection d'une forte dose de GC (figure 5A), on prélève une partie du cerveau qui contient des cellules exprimant le récepteur de l'hormone, appelé GC-R. On extrait les protéines des cellules prélevées à t = 0 et on les soumet à un western-blot anti-GC-R et anti-α-tubuline (figure 5B). Une autre partie des cellules, prélevées à différents temps, est soumise à un immunomarquage fluorescent de GC-R (figures 5C et 5D).

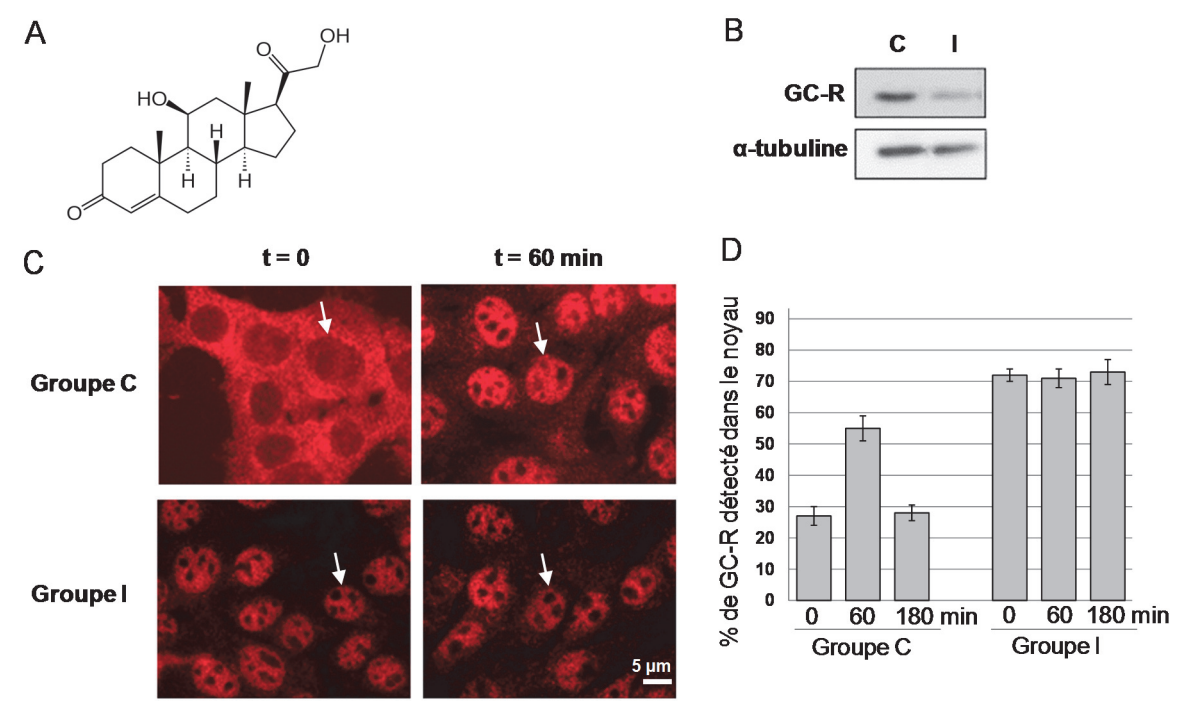

Figure 5. **A.** Structure chimique de GC. **B.** Détection par western-blot des protéines GC-R et α-tubuline (protéine ubiquitaire dont l'expression ne varie pas) dans des extraits de cellules de cerveau de rongeurs des groupes C et I sacrifiés au jour 9 à t = 0. **C.** Immunomarquage fluorescent de GC-R sur des coupes de cerveau de rongeurs des groupes C et I sacrifiés au jour 9, à t = 0 ou t = 60 min après injection d'une forte dose de GC ; les flèches blanches indiquent un noyau cellulaire. **D.** Pourcentage de marquage fluorescent dans le noyau à t = 0, 60 ou 180 min après injection de GC au jour 9.

- **5) a. D'après la figure 5A, justifiez la localisation intracellulaire de GC-R.** 
	- **b. Analysez la figure 5.**

**6) Faites le bilan des résultats obtenus pour les deux groupes C et I dans cette étude réalisée** *in vivo* **(figures 3 à 5). Commentez-les et proposez une ou des hypothèse(s) permettant de rendre compte des observations réalisées.** 

Grâce aux données issues du séquençage, on identifie une séquence d'ADN appelée *GRE* présente uniquement en amont des gènes cibles de GC. On étudie son rôle dans le mode d'action de l'hormone, grâce à des cellules exprimant un récepteur GC-R fluorescent vert (protéine de fusion GFP-GC-R) et possédant au sein de leur génome un locus artificiel (séquence d'ADN exogène) contenant de multiples répétitions de la séquence *GRE*.

On incube de manière périodique ces cellules avec GC (figure 6A) : incubations de 20 min (pulse) espacées de 40 min pendant lesquelles le milieu est changé et ne contient plus d'hormone (lavage). La localisation de GFP-GC-R est suivie par microscopie à fluorescence sur cellules vivantes pendant toute la durée du traitement (figure 6B). La localisation du locus artificiel est détectée en continu grâce à sa forte affinité pour une protéine fluorescente rouge RFP-NF1 exprimée constitutivement par les cellules (figure 6C).

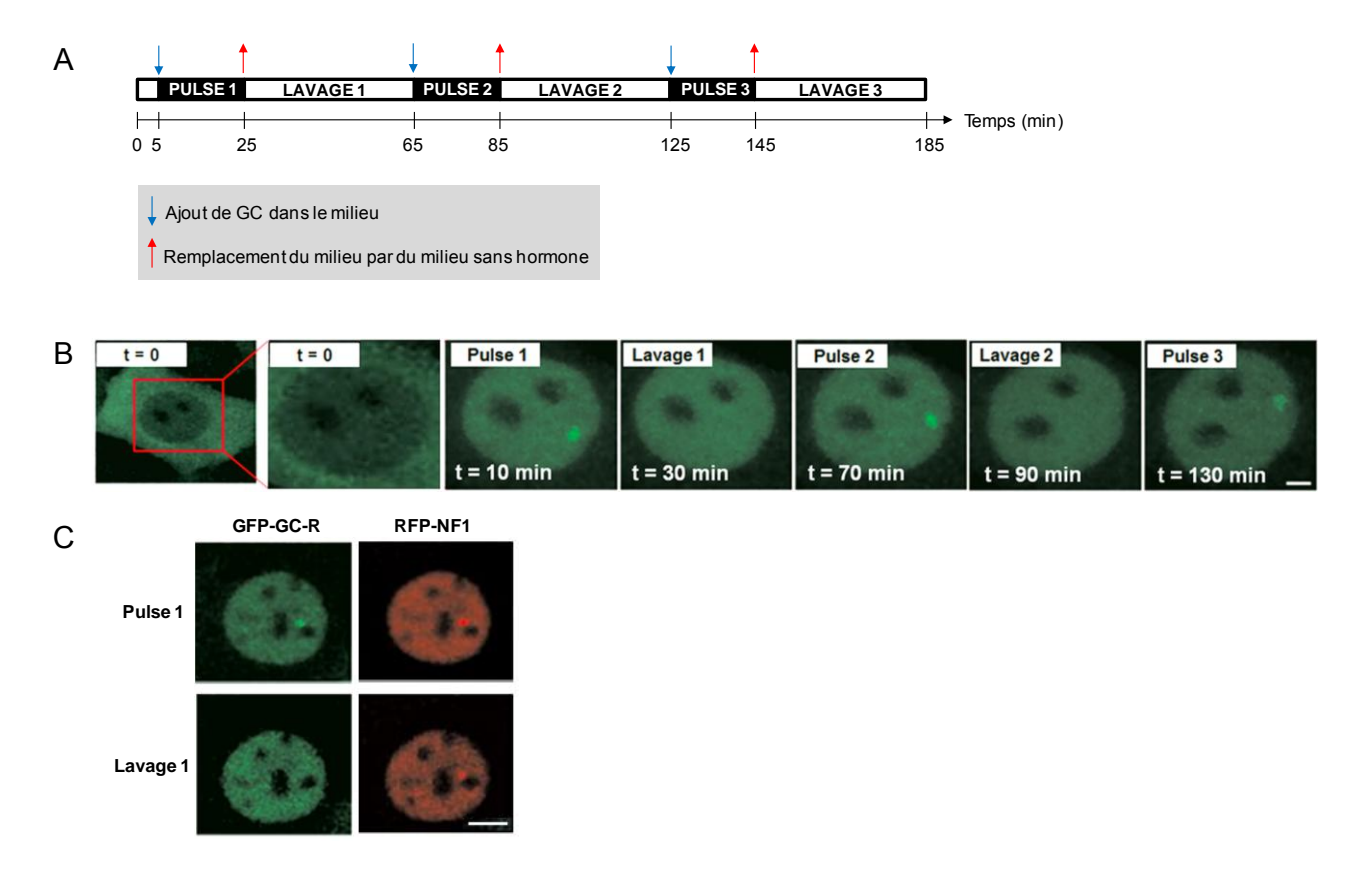

Figure 6. **A.** Protocole d'administration périodique de GC aux cellules en culture. **B.** Localisation de GFP-GC-R en microscopie à fluorescence à différents temps : la première micrographie montre une cellule entière (barre d'échelle : 5 µm), les autres correspondent à un zoom sur le noyau, indiqué par le cadre rouge (barre d'échelle : 2 µm). C. Localisation de GFP-GC-R et de RFP-NF1 en microscopie à fluorescence lors du 1<sup>er</sup> pulse de GC et du 1<sup>er</sup> lavage (barre d'échelle : 5 µm).

#### **7) a. Analysez et interprétez la figure 6B.**

 **b. Expliquez le ou les intérêt(s) de la figure 6C et concluez.** 

On effectue la même expérience dans des cellules possédant le locus artificiel, la protéine RFP-NF1 et la protéine fluorescente verte GFP-Pol II (Pol II est l'ARN polymérase impliquée dans la transcription des gènes cibles de GC-R). On obtient les mêmes marquages fluorescents vert et rouge que dans la figure 6C.

#### **8) En faisant référence à vos connaissances générales, expliquez en vous appuyant sur un schéma quels pourraient être le rôle de la séquence** *GRE* **et celui de la protéine GC-R dans le contrôle de la transcription des gènes cibles de GC.**

On cherche à caractériser la dynamique de l'interaction de GFP-GC-R avec les séquences *GRE* en présence de GC. On incube des cellules en culture avec GC, et grâce à un rayon laser dirigé sur la zone du noyau contenant le locus artificiel ou sur une zone quelconque du noyau (zone témoin), on photo-blanchit les molécules GFP-GC-R présentes à cet endroit précis (on éteint irréversiblement leur fluorescence). On suit la réapparition de la fluorescence dans cette zone au cours du temps après l'arrêt du laser (figure 7).

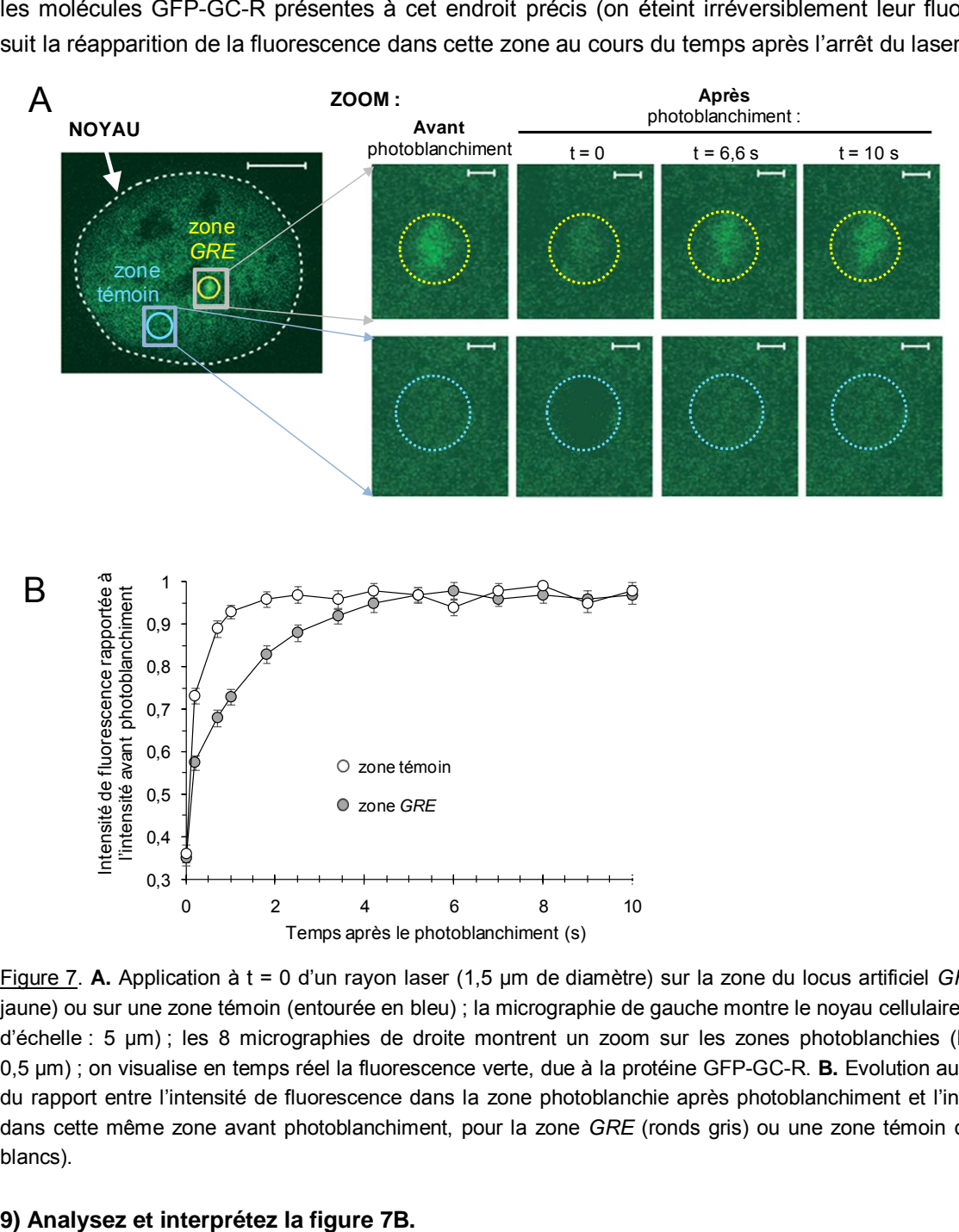

Figure 7. **A.** Application à t = 0 d'un rayon laser (1,5 µm de diamètre) sur la zone du locus artificiel *GRE* (entourée en jaune) ou sur une zone témoin (entourée en bleu) ; la micrographie de gauche montre le noyau cellulaire en entier (barre d'échelle : 5 µm) ; les 8 micrographies de droite montrent un zoom sur les zones photoblanchies (barre d'échelle : 0,5 µm) ; on visualise en temps réel la fluorescence verte, due à la protéine GFP-GC-R. **B.** Evolution au cours du temps du rapport entre l'intensité de fluorescence dans la zone photoblanchie après photoblanchiment et l'intensité mesurée dans cette même zone avant photoblanchiment, pour la zone *GRE* (ronds gris) ou une zone témoin du noyau (ronds blancs).

De manière similaire à l'expérience menée sur les rongeurs (figure 2), on administre GC à des cellules en culture pendant neuf jours, soit de manière continue, soit de manière pulsatile. Puis on les soumet à un pic de GC et on réitère l'expérience de suivi de la réapparition de la fluorescence après photoblanchiment de GFP-GC-R au niveau du locus artificiel *GRE* (figure 8).

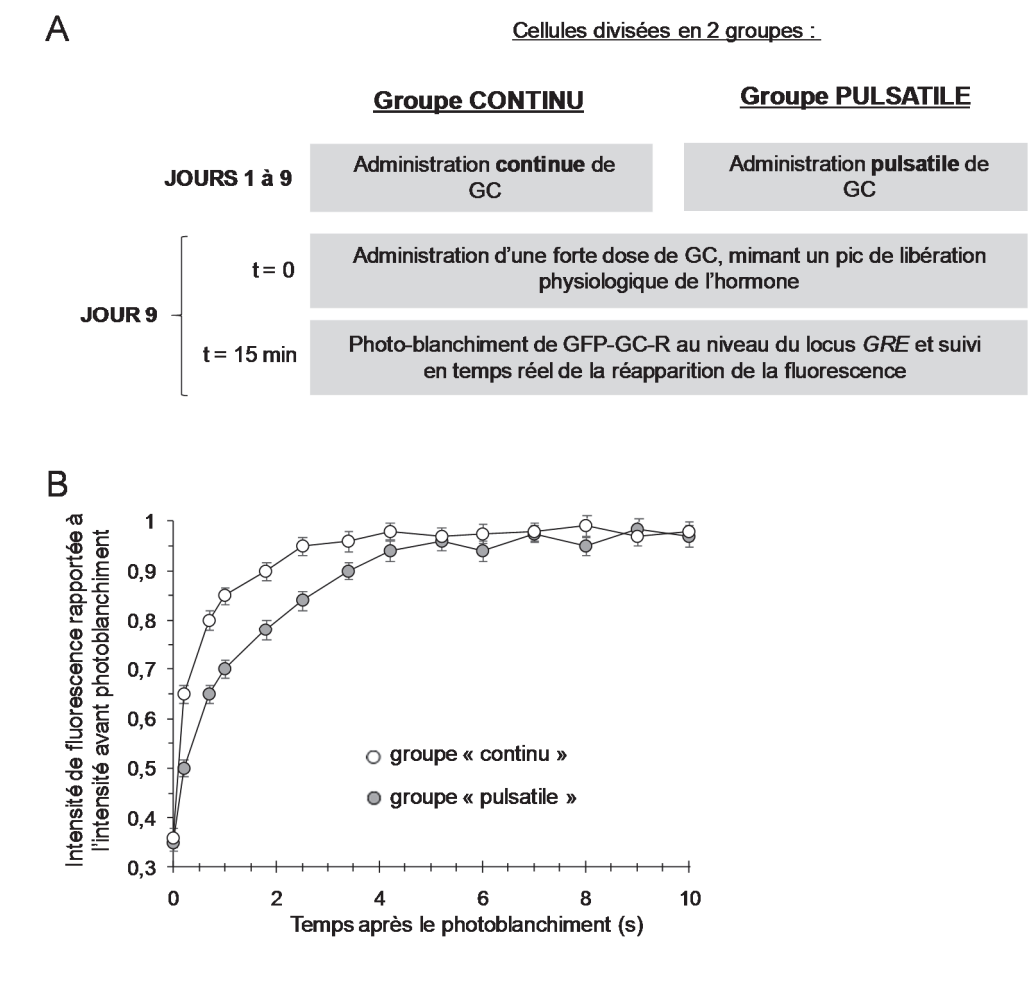

Figure 8. **A.** Protocole d'administration de GC aux deux groupes de cellules. **B.** Evolution au cours du temps de l'intensité de fluorescence verte (due à GFP-GC-R) dans la zone *GRE* photoblanchie à t = 0, rapportée à l'intensité avant photoblanchiment.

#### **10) Analysez et interprétez la figure 8.**

**11) En faisant le bilan des figures 1 et 3 à 8, expliquez l'importance des variations temporelles de la concentration plasmatique en GC chez le rongeur pour l'effet biologique de cette hormone, de l'échelle moléculaire à l'échelle physiologique.** 

### **Sous-partie 2 – Chronothérapeutique**

Certaines cellules tumorales présentent une activation constitutive du récepteur au facteur de croissance EGF, qui stimule leur prolifération et leur migration. Le Lapatinib est un médicament anticancéreux qui inhibe l'activité de ce récepteur. On cherche à déterminer si l'heure d'administration influence son efficacité. Pour cela, on étudie des souris présentant une tumeur sous-cutanée. On divise les souris en deux groupes : l'un reçoit le Lapatinib quotidiennement à 19 h, alors que l'autre le reçoit à 07 h. Le volume

de la tumeur et le nombre de métastases (reflétant les capacités migratoires des cellules cancéreuses) sont suivis pendant le traitement (figure 9).

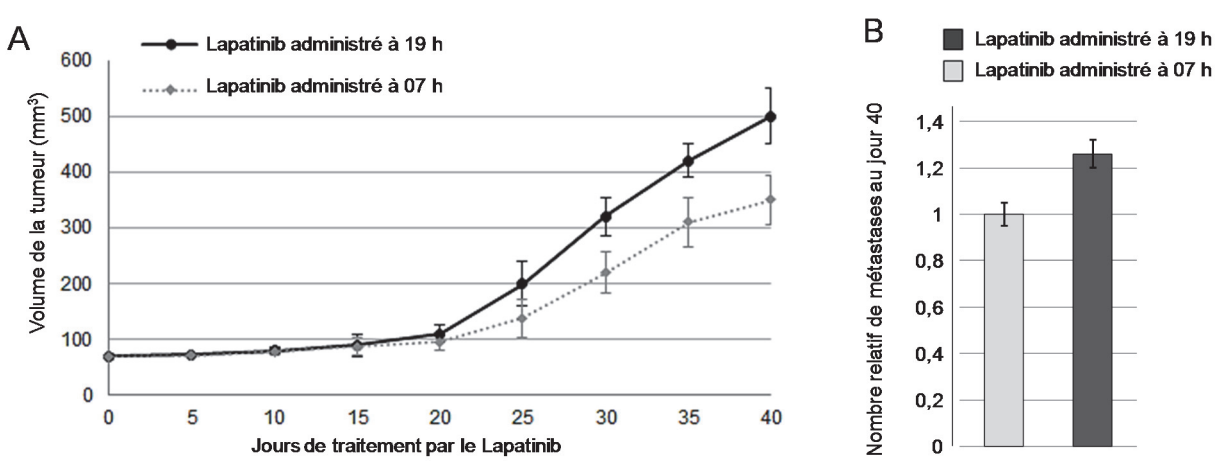

Figure 9. Effets d'un traitement quotidien au Lapatinib administré soit à 07 h, soit à 19 h. **A.** Volume de la tumeur mesuré tous les cinq jours. **B.** Nombre relatif de métastases au jour 40.

#### **12) Analysez la figure 9.**

*Pour expliquer ces observations, on s'intéresse au lien entre GC et la voie de signalisation intracellulaire mise en jeu après fixation de l'EGF sur son récepteur membranaire.* 

On étudie des cellules exprimant à la fois le récepteur à l'EGF et le récepteur à GC (GC-R). On les soumet à un test de migration, décrit figure 10A, en présence ou non d'EGF et de GC (figure 10B). On réitère l'expérience après transfection des cellules par un ARN interférent (siARN) ciblant l'ARNm de *GC-R* (siGC-R) (figure 10C).

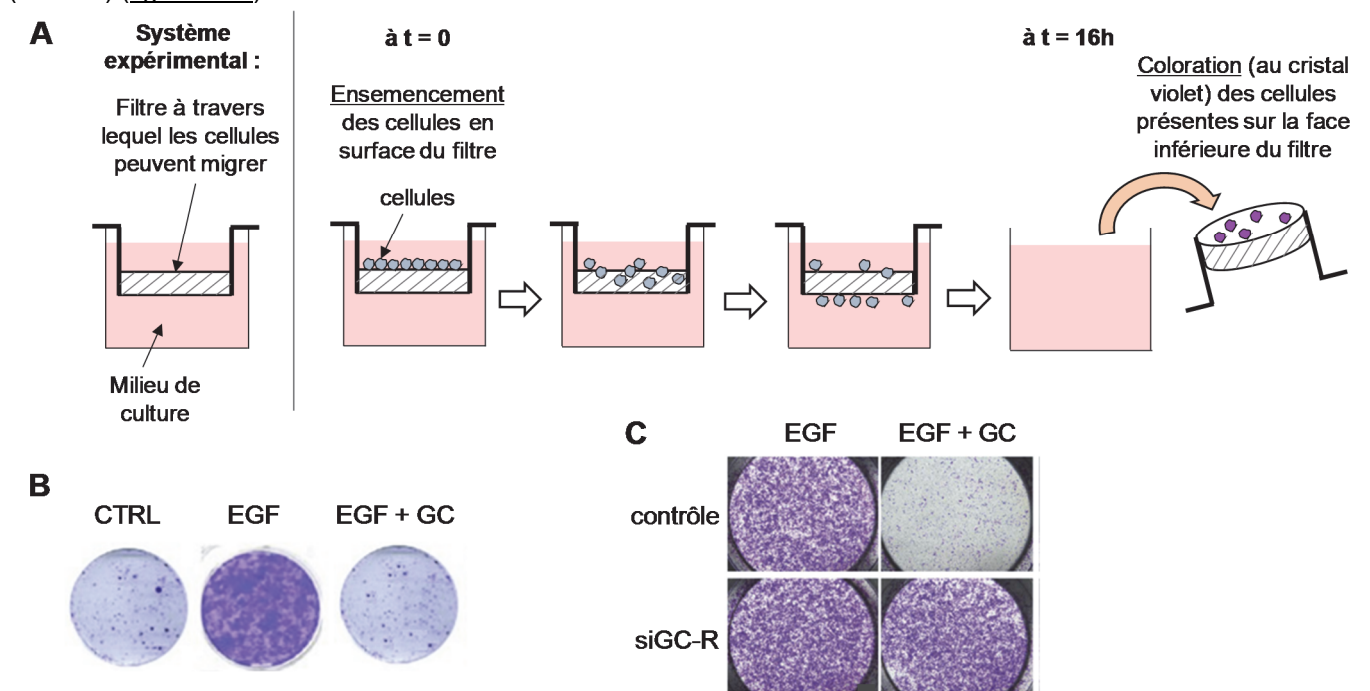

Figure 10. A. Principe du test de migration ; un même nombre de cellules est ensemencé pour chacune des conditions. **B.** Résultat sans traitement (CTRL) ou après traitement des cellules pendant l'expérience avec EGF (EGF) ou avec EGF et GC (EGF + GC). **C.** Résultat après traitement avec EGF (EGF) ou avec EGF et GC (EGF + GC) de cellules préalablement transfectées par un siARN dirigé contre l'ARNm de *GC-R* (siGC-R) ou soumises à un protocole contrôle (contrôle).

**13) a. Analysez et interprétez la figure 10B. Quelle condition supplémentaire aurait-on dû tester en guise de témoin et quelle information aurait-elle permis d'apporter ?** 

- **b. En quoi le protocole contrôle de la figure 10C a-t-il pu consister ? Justifiez.**
- **c. Analysez et interprétez la figure 10C.**

L'activation du récepteur à l'EGF modifie la transcription de nombreux gènes. On isole les ARNm de cellules incubées pendant 20 à 240 minutes en présence d'EGF, de GC ou des deux molécules, et on dose ceux qui ont été transcrits à partir de gènes cibles de l'EGF (figure 11). Les gènes *ERRFI1*, *DUSP1* et *TRIB2* codent des inhibiteurs de la voie de signalisation intracellulaire activée par le récepteur à l'EGF ; *HBEGF*, *EREG* et *TGFA* codent des activateurs de cette même voie de signalisation.

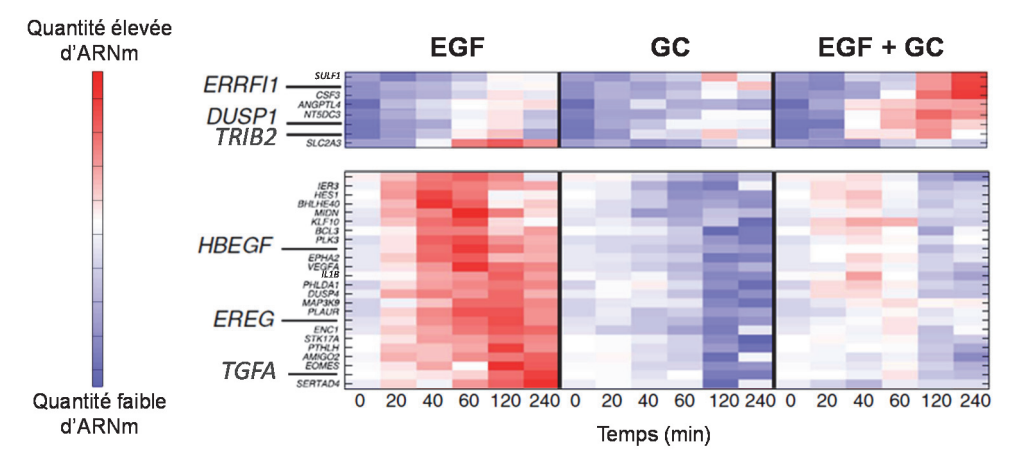

Figure 11. Quantité d'ARNm correspondant aux gènes cibles du récepteur à l'EGF après 0 à 240 minutes d'incubation des cellules avec EGF, avec GC ou avec EGF et GC (EGF + GC). Les couleurs indiquent la quantité d'ARNm (échelle sur la gauche).

**14) a. Analysez et interprétez la figure 11 de façon à proposer une hypothèse expliquant les observations réalisées dans la question 13.** 

- **b. Proposez une expérience permettant de conforter cette hypothèse.**
- **c. Justifiez l'importance biologique de l'effet de l'EGF sur les gènes** *ERRFI1***,** *DUSP1* **et** *TRIB2***.**

On dispose de mesures du niveau d'expression des six régulateurs de la voie de signalisation de l'EGF au cours du temps chez des rongeurs soumis à un cycle jour 12h / nuit 12h (figure 12).

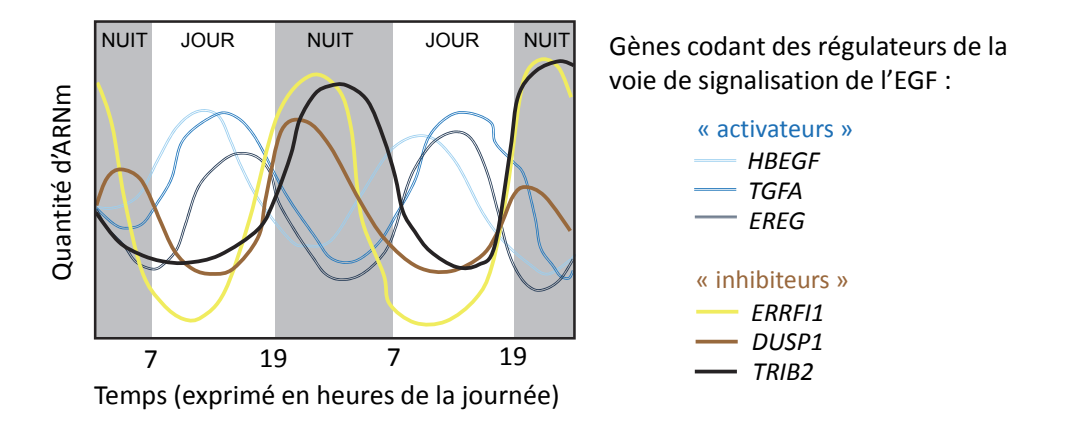

Figure 12. Quantité d'ARNm codant les régulateurs de la voie de signalisation de l'EGF chez des rongeurs soumis à un cycle jour 12h / nuit 12h ; les gènes analysés sont représentés chacun par une couleur indiquée sur la droite.

**15) Analysez la figure 12. Interprétez-la en vous appuyant sur la figure 1B.**

**16) a. A l'aide de l'ensemble des données des figures 1, 10, 11 et 12, interprétez les résultats présentés figure 9.** 

 **b. Administreriez-vous le Lapatinib à une heure particulière chez des patients humains ? Justifiez.** 

### - **FIN DE L'EPREUVE -**